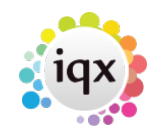

## **Wildcards for searching for records**

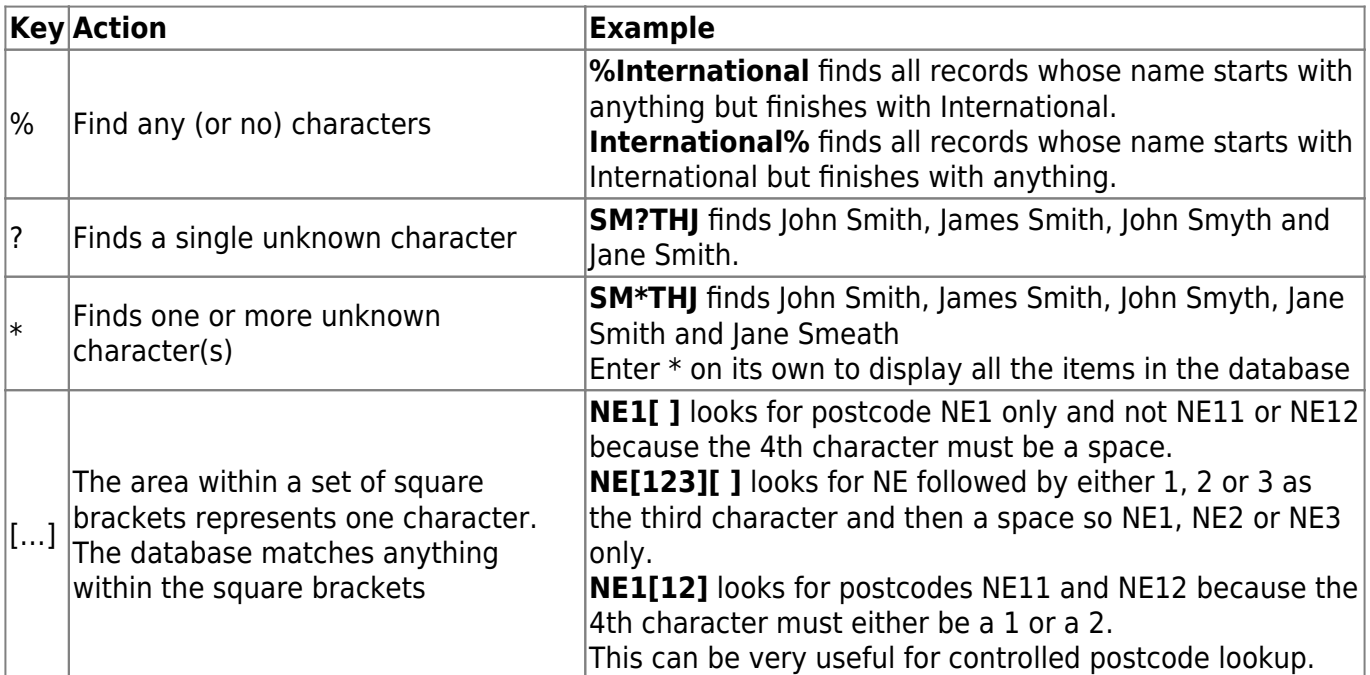

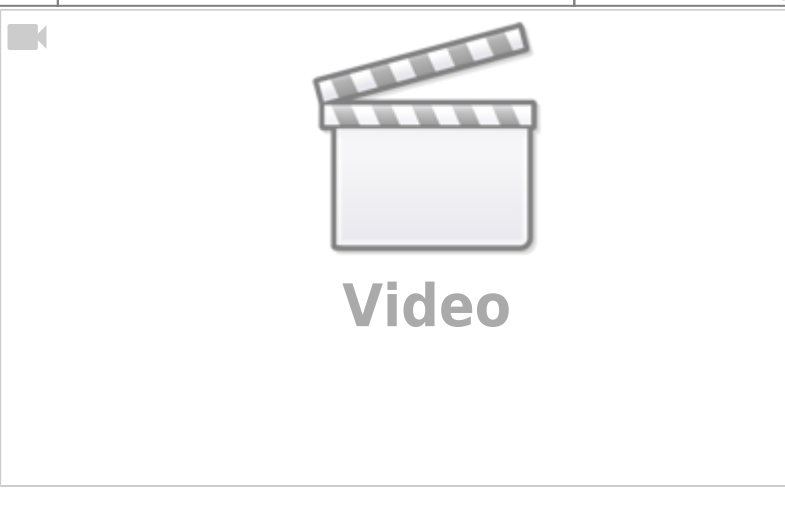

Go back to [Hints, tips and shortcuts](https://iqxusers.co.uk/iqxhelp/doku.php?id=hints_and_tips) Go back to [How to find a person record](https://iqxusers.co.uk/iqxhelp/doku.php?id=quick_guides_8)

From: <https://iqxusers.co.uk/iqxhelp/> - **iqx**

Permanent link: **[https://iqxusers.co.uk/iqxhelp/doku.php?id=9\\_wildcards\\_for\\_searching](https://iqxusers.co.uk/iqxhelp/doku.php?id=9_wildcards_for_searching)**

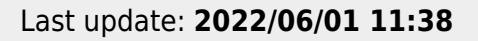

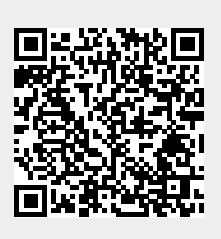